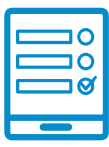

MODALIDAD DE INSCRIPCIÓN

## **Introducción al Sistema DigiBepé Promoción de la lectura y literatura infantil y Discriminación en sus Abordajes Jurídico y**

## **Inscripción al curso Inscripción al curso Inscripción al curso**

Si cumplís con los requisitos de la convocatoria podés ingresar al campus <https://campus.conabip.gob.ar/>con tu usuario y contraseña y matricularte en el **Curso Introducción al Sistema DigiBepé – 21 ed.** Vas a encontrarlo ingresando al link **"Cursos Abiertos a la inscripción"**. También contás con el **Instructivo para**  <u>[Matriculación a Cursos](https://www.conabip.gob.ar/sites/default/files/INSTRUCTIVO_AUTOMATRICULACION_2021.pdf)</u> y el <mark>Videotutorial.</mark> **lectura y literatura y literatura y literatura y literatura en las bibliotecas populares en la casa popular en**<br>El también de la terratura de la terratura de la terratura de la terratura de la terratura de la terratura de **- UNSAM"** Vas a encontrarlo ingresando al link "Cursos Abierto[s a la inscripción".](https://www.conabip.gob.ar/sites/default/files/INSTRUCTIVO_AUTOMATRICULACION_2021.pdf) También **ductorio sobre discriminación en sus abordajes jurídico y cultural- Segunda** 

Si no recordás tu usuario y contraseña podés recuperar los datos como te indicamos en este <mark>I[nstructivo para el Ingreso al Campus](https://www.conabip.gob.ar/sites/default/files/INSTRUCTIVO_CAMPUS_2021.pdf)</mark> y en este <mark>[Videotutorial.](https://www.conabip.gob.ar/content/tutorial-ingreso-al-campus-virtual-de-la-conabip)</mark>

Si nunca tuviste usuario y contraseña te dejamos acá un <mark>[instructivo](https://www.conabip.gob.ar/sites/default/files/INSTRUCTIVO_CAMPUS_2021.pdf)</mark> y **[videotutorial](https://www.conabip.gob.ar/content/tutorial-ingreso-al-campus-virtual-de-la-conabip)** que te ayudará a registrarte y luego podrás matricularte, tal como se indica en el ayudará a registrarte y luego podrás matricularte, tal como se indica en el primer punto. primer punto. Si nunca tuviste usuario y contraseña te dejamos acá un **instructivo** y **videotutorial** 

## **[Consultas: capacitacion@conabip.gob.ar](mailto:capacitacion@conabip.gob.ar)**

IMPORTANTE: Apelamos al compromiso de cada interesada/o y cada biblioteca popular para completar el curso en su totalidad, ya que cada estudiante que abandone constituye un curso perdido para otra biblioteca popular. Apelamos al compromiso de cada interesada/o y cada biblioteca popular para completar el curso en su totalidad, ya que cada estudiante que abandone constituye un curso perdido para estudiante que aba Apelamos al compromis **Consultas: capacitacion@conabip.gob.ar**

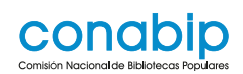

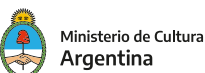